## **1. INTRODUCCIÓN.**

## 1.1 Técnicas de biología molecular para el estudio de la microbiota del suelo

Tradicionalmente los análisis para la identificación bacteriana se caracterizan en el uso de técnicas de microbiología clásica, las cuales son muy lentas y tediosas (Palomino y González, 2014).

Estas técnicas se emplearon durante varios años, pero no fue hasta mediados de los años 80, en el que la biología molecular constató que las técnicas de microbiología clásica solo habían abarcado el estudio de menos del 1% de los microorganismos. Este hecho, junto con el desarrollo de biotecnología y otros métodos de biología molecular, como la PCR, conllevaron al nacimiento de nuevas áreas, tal como la Ecología Molecular Microbiana que ayudaron al incremento de los análisis taxonómicos de la microbiota del suelo (Carrasco, 2003).

Actualmente existen técnicas de la ingeniería genética que permiten el aislamiento, modificación y caracterización del ADN de cualquier organismo (Figura 1), que permiten comprender una gran cantidad de procesos biológicos y que ayudan a entender diversidad biológica (Escalante *et al*., 2001).

El uso de técnicas moleculares para el estudio de los microorganismos del suelo conllevan a un gran avance en el estudio de este ecosistema. Nació una nueva era en la microbiología molecular de suelos al haber descubierto microorganismos desconocidos que no eran cultivables. Conocer el papel que fungen los microorganismos en las comunidades edáficas es lo que se busca actualmente, por lo que el uso integrado de técnicas clásicas y moleculares ayudarán a obtener mayores conocimientos de las comunidades microbianas del suelo (Nogales, 2005).

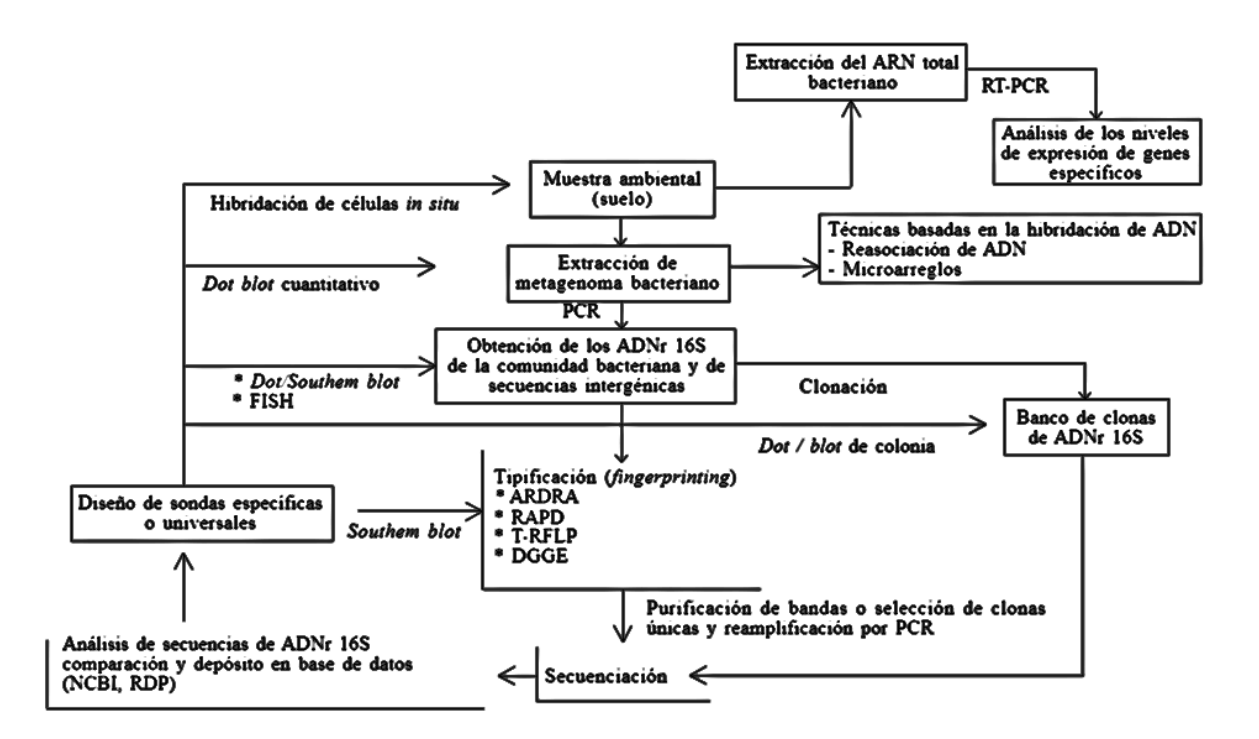

## **Figura 1. Técnicas moleculares no dependientes del cultivo microbiano (Escalante** *et al***., 2001)**

Las investigaciones sobre la diversidad microbiana con ayuda de técnicas moleculares han brindado información sobre la composición y estructura de poblaciones y comunidades microbianas, el efecto que ejercen los factores ambientales sobre la diversidad microbiana y el diseño de herramientas con fines de identificación (Escalante *et al.,* 2001).

1.2 El gen 16S ARNr como herramienta filogenética y taxonómica

Los ribosomas son orgánulos que sirven para la síntesis de proteínas. El ribosoma bacteriano presenta un coeficiente de sedimentación 70S, constituido por dos subunidades (subunidad grande de 50S y la pequeña de 30S). La subunidad 30S está compuesta por 16S ARNr y 21 proteínas ribosomales (Rodicio y Mendoza, 2004).

El empleo del gen 16S ARNr (Figura 2) se ha utilizado extensamente para identificar relaciones filogenéticas e identificación bacteriana debido a las particularidades que presenta, con base en las cuales se ha considerado como marcador molecular definitivo (Rodicio y Mendoza, 2004):

- 1. Molécula ampliamente utilizada para la identificación de bacterias.
- 2. Su estructura y función se ha mantenido constante a lo largo del tiempo.
- 3. Posee regiones altamente conservadas y regiones con mayor variabilidad (Figura 2).
- 4. Permite analizar entre organismos muy relacionados o poco relacionados.
- 5. Las regiones conservadas sirven para amplificar cualquier gen del 16S ARNr bacteriano.
- 6. Existen un sin número de bases de datos donde se reúne información diariamente.

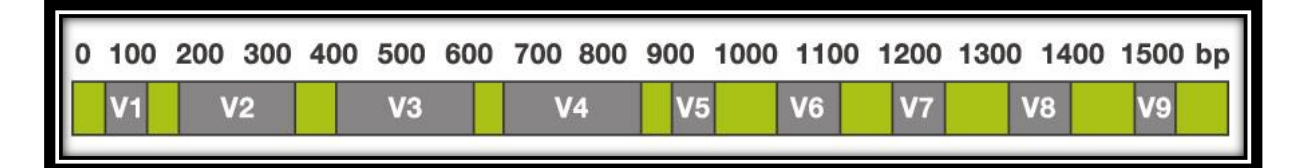

### **Figura 2. Gen del 16S ARNr bacteriano. El color verde representa las regiones conservadas y las regiones variables**

**el color gris [\(http://www.alimetrics.net\)](http://www.alimetrics.net/).**

1.3 Secuenciación del gen 16S ARNr para la identificación bacteriana

La identificación microbiana mediante la secuenciación del gen 16 ARNr se lleva a cabo en varias etapas (Figura 3): Extracción del ADN metagenómico, amplificación del gen 16S ARNr por reacción en cadena de la polimerasa (PCR), secuenciación del amplicón obtenido y análisis de las secuencia (Bou *et al*., 2011).

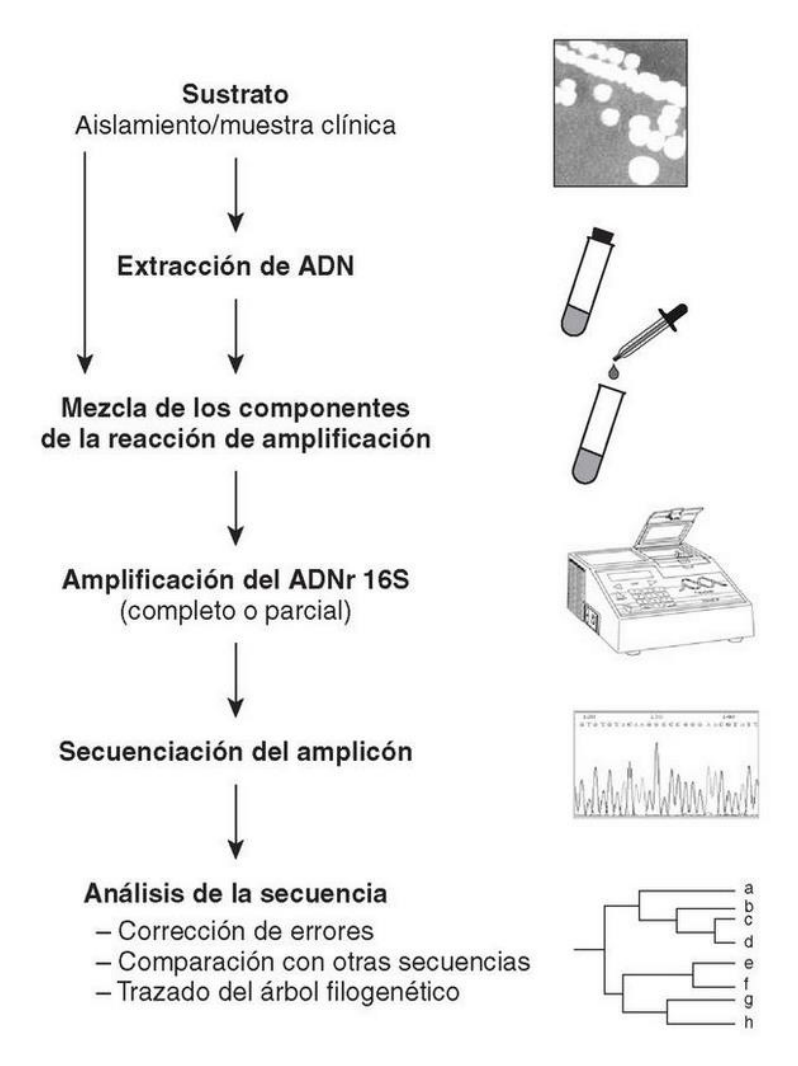

**Figura 3. Etapas a seguir en el proceso de identificación bacteriana mediante secuenciación del gen 16S ARNr (Rodicio y Mendoza, 2004).**

#### 1.4 Extracción y purificación de ADN

La primer fase de las técnicas de análisis de biología molecular y ADN recombinante es la extracción y purificación de ácidos nucleicos. Varias metodologías se han creado para obtener ADN purificado a partir de diversas muestras para después realizar análisis específicos mediante diferentes técnicas moleculares. La calidad y la pureza de los ácidos nucleicos son dos de los elementos más importantes (Hernández-León, 2010).

Es importante utilizar métodos de extracción idóneos en los cuales no existan inhibidores para que no afectaren posteriores técnicas, como en el caso de la PCR, en la cual existen algunos contaminantes capaces de inhibir la reacción (Tabla 1) (Somma y Querci, 2007).

| Inhibidor             | Concentración de inhibición |
|-----------------------|-----------------------------|
| Dodecilsulfato sódico | > 0.005 %                   |
| Fenol                 | > 0.2 %                     |
| Etanol                | >1%                         |
| Isopropanol           | >1%                         |
| Acetato de sodio      | $> 5 \text{ mM}$            |
| Cloruro de sodio      | $>25$ mM                    |
| EDTA                  | $> 0.5$ mM                  |
| Hemoglobina           | > 1 GM/ml                   |
| Heparina              | $> 0,15$ Ul/ml              |
| Urea                  | $>20$ mM                    |

**Tabla 1. Inhibidores de la PCR**

Frecuentemente se utilizan solventes orgánicos para la extracción y purificación de ácidos nucleicos (Perilla *et al.,* 2005). Por otro lado, últimamente es cada más frecuente el uso de kits comerciales, dada la garantía de calidad que ofrecen y la reducción de precio (Dhaliwal, 2013).

Para obtener ácidos nucleicos de calidad y bioquímicamente estables se debe utilizar un buen método de extracción (Rocha, 2002). Las etapas en la extracción del ADN son las siguientes (Sambrook y Rusell, 2001) (Figura 4):

- 1. Lisis celular mediante el uso de sales caotrópicas y SDS, que originan la desnaturalización proteica.
- 2. Separación de las proteínas asociadas al ADN mediante la adición de una proteasa o precipitación con sales como el acetato de amonio o de sodio y cloformo-alcohol isoamílico.
- 3. Precipitación del ADN con etanol frío o isopropanol.
- 4. Lavado del pellet con etanol frío al 70%.
- 5. Re suspensión del pellet de ADN en agua o Tris-EDTA.

La confirmación de la calidad del ADN se realiza en electroforesis con gel de agarosa y visualización con bromuro de etidio o algún otro agente intercalante como el Sybr Gold en un transiluminador de luz UV (Invitrogen, 2006). El ADN purificado se cuantifica con un fluoroespectrofotómetro mediante el uso de fluoróforos como Picogreen (Invitrogen, 2008).

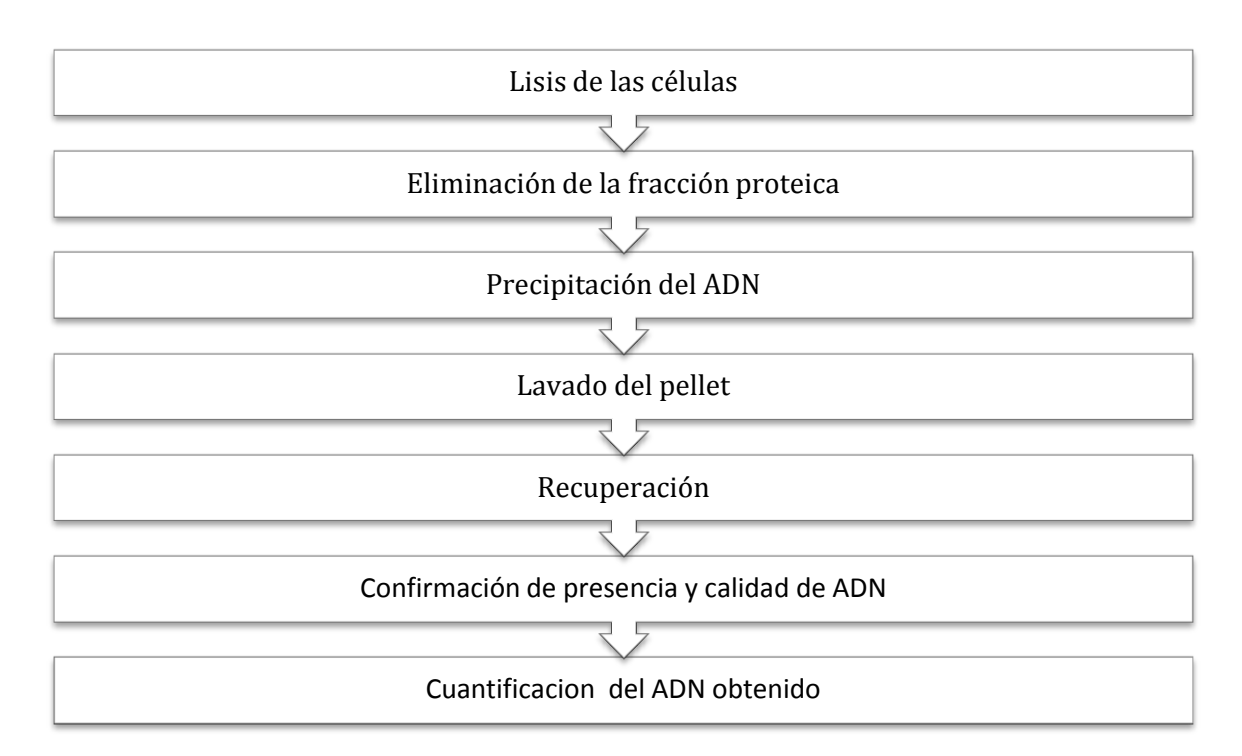

**Figura 4. Etapas de extracción del ADN**

1.5 Amplificación de un gen mediante PCR

La PCR es una técnica *in vitro* de biología molecular que permite detectar cantidades mínimas de ADN, posibilitando su amplificación de manera específica y rápida. Una vez delimitado el fragmento de ADN por un par de cebadores o primers se crean copias de forma exponencial a través de varios ciclos a temperaturas variables de incubación en presencia de la enzima ADN polimerasa termoestable (Rodríguez-Barrera, 2004).

La amplificación consta de tres etapas diferentes (Clackson *et al*, 1991):

- a) Desnaturalización del ADN molde a elevada temperatura para separar las dos cadenas del ADN.
- b) Hibridación de los primers u oligos al ADN molde a menor temperatura, de forma que pequeñas secuencias de ADN de cadena sencilla (entre 10 y 30 pares de bases) se unen a sus secuencias complementarias del ADN.
- c) Amplificación de las cadenas delimitadas por los cebadores se consigue elevando la temperatura a la óptima de la polimerasa utilizada duplicando el número inicial de moléculas de DNA.

La reacción se compone generalmente de treinta ciclos repetidos (Figura 5). La PCR es una de las técnicas más utilizadas en la actualidad en estudios de biología molecular, como se ha visto a través de diversas investigaciones en donde se utiliza (Dorado, s.f).

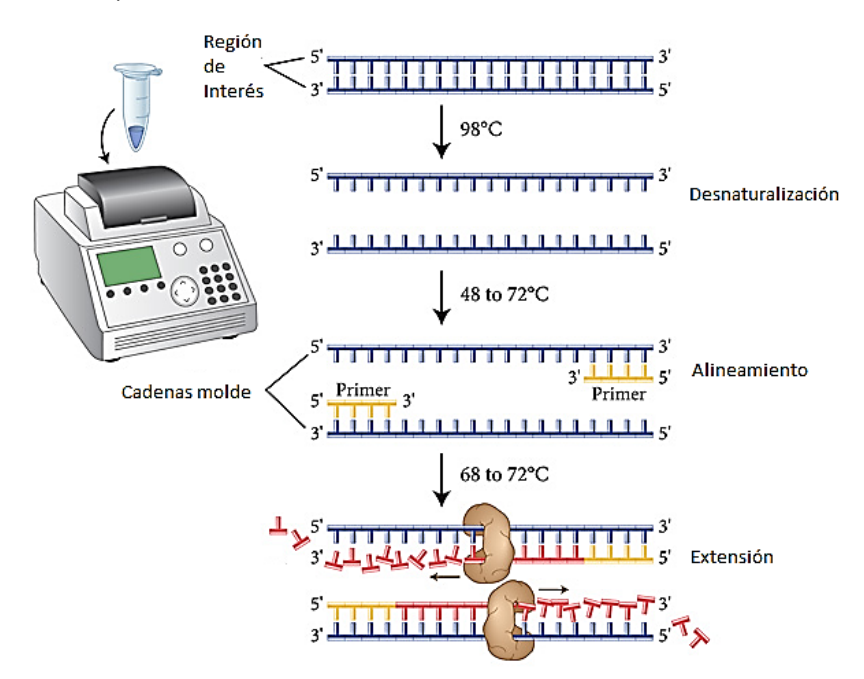

**Figura 5. Amplificación exponencial de los fragmentos del ADN (Recuperado de http://monimorocho.blogspot.com/)**

#### 1.6 Librería Genómica

Una librería genómica es una colección de fragmentos de ADN que incluyen el mayor número de secuencias posibles de un gen (Ávila *et al.,* 1995).

En una librería genómica es posible recopilar fragmentos de ADN genómico, cromosoma artificial bacteriano (BACs), producto de PCR (amplicón) y Chips genéticos (ADN *array*) en cantidad suficiente para ser analizada. La construcción de librerías es un paso crucial para los análisis posteriores ya que se requieren acondicionamientos previos a la secuenciación (Roche Diagnostics, 2007)

Cualquier contaminación que se encuentre en las muestras se reflejará en la calidad de la librería. La cantidad de ADN requerida dependerá de la naturaleza del experimento y del nivel de sensibilidad (Roche Diagnostics, 2007).

#### 1.7 Técnicas de secuenciación

El desarrollo de las técnicas de secuenciación de ADN comenzó en los años 70; sin embargo, a través de los años ha evolucionado rápidamente. La técnica de secuenciación desarrollada por Sanger proporciona información muy limitada en comparación de las técnicas existentes hoy en día. Esto provoca que la secuenciación utilizando esta técnica se demore mucho tiempo y que el precio por base secuenciada sea elevado (Rodríguez-Santiago *et al.,* 2012).

Actualmente existe una gran cantidad de plataformas de secuenciación automática (Tabla 2), y han evolucionado de forma acelerada, ya que se puede secuenciar un gran número de bases y fragmentos de ADN a un menor costo, en la tabla 2 se muestra la comparación de algunas de las distintas plataformas de secuenciadores (Rodríguez-Santiago *et al.*, 2012).

### **Tabla 2. Comparación de las distintas plataformas de secuenciadores (Rodríguez-Santiago** *et al***., 2012).**

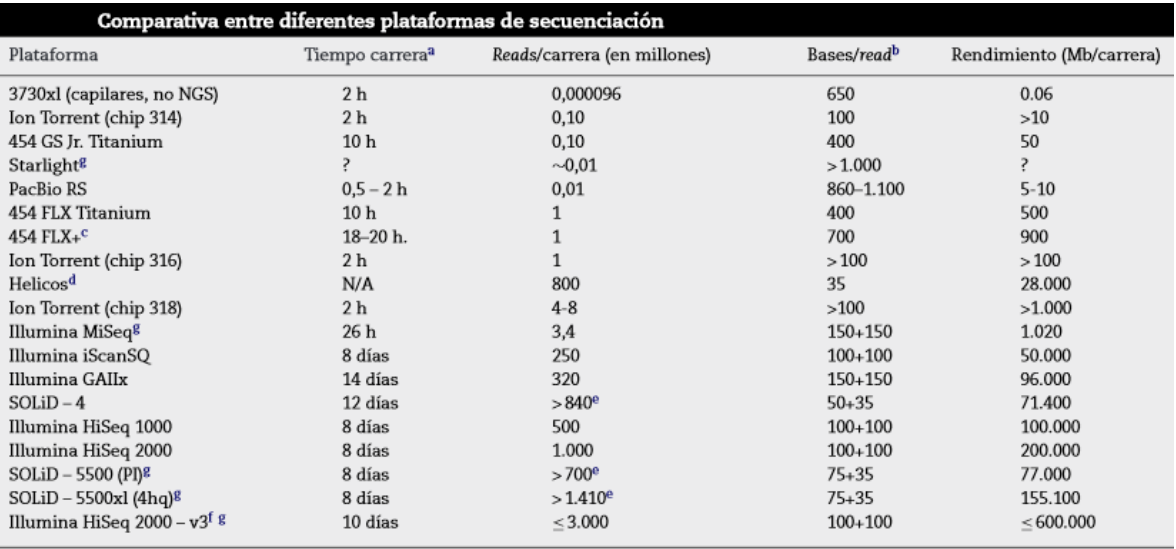

h: horas; Mb: megabases.

a<br>Tiempo necesario en el instrumento para conseguir la longitud máxima de read.

<sup>b</sup> Longitud promedio para los reads de alta calidad.

<sup>c</sup> Actualización del instrumento FLX, verano 2011.

<sup>d</sup> Instrumentos y reactivos no se pueden comprar ya, solo ofrecen servicios.

<sup>e</sup> Reads alineables (número crudo de reads de alta calidad).

f Reactivos y software TruSeq v3 anunciados, reads y rendimiento son la mitad que el HiSeq1000.

<sup>g</sup> Información basada solamente en datos de la companía (datos independentes todavía no disponibles).

#### 1.8 Pirosecuenciación

Técnica en la que se utilizan dos adaptadores (A y B) unidos al fragmento de DNA del gen de interés. Estos adaptadores se unen a esferas por la parte 3´ del adaptador B por otra parte, el adaptador A no se une a las esferas y se elimina. Se ligan por dos puntos los fragmentos que tengan dos adaptadores B y se separan de las cadenas sencillas mediante NaOH a alta concentración que provoca la separación de las cadenas simples. Los fragmentos complementarios a los fragmentos se quedarán unidos por el extremo 3´ del adaptador B (Garçao, 2014).

Existen secuencias complementarias del adaptador A que se ligan a las esferas para la amplificación. Tras la PCR, se habrán amplificado exponencialmente cadenas dobles ligadas por el adaptador A, por lo que se requiere separar las cadenas complementarias. Las esferas resultantes se introducen a un dispositivo llamado "PicoTiterPlate" que se introducirá en el secuenciador para brindarnos la información necesaria para su interpretación (Roche Diagnostics, 2010). El sistema interpreta los nucleótidos de los fragmentos por medio de patrones de luz generadas por la acción enzimática sulfurilasa y luciferasa (Rodríguez Fuerte, 2012).

La automatización de este método de secuenciación es una ventaja respecto a otros métodos ya que nos permite analizar fragmentos muy grandes a bajo costo. Existen varias tecnologías basadas en estos principios una de ellas es el sistema GS FLX de Roche (Roche Diagnostics, 2010).

1.9 Análisis de las secuencias

La última etapa es la comparación de la secuencia del gen 16S ARNr con las depositadas en bases de datos. Hoy en día se encuentran diversas bases de datos las cuales algunas son de acceso público a través de la red, como GenBank NCBI (National Center for Biotechnology Information), RDP (Ribosomal Database Project), RIDOM (Ribosomal Differentiation of Medical Microorganisms) EMBL (European Molecular Biology Laboratory), y otras privadas, como MicroSeq (Applied Biosystems) y SmartGene IDNS (Integrated Database Network System).

Es fundamental la selección de las bases de datos por lo que recomienda cotejar con varias y comparar los resultados. Por último, analizar la información filogenética y taxonómica que brinde (Rodicio y Mendoza, 2004).

1.10 Área de Protección de Flora y Fauna Nevado de Toluca

El área se encuentra en el suroeste del valle de Toluca y delimitada por el volcán Xinantécatl, se prolonga sobre una superficie de aproximadamente 540 km<sup>2</sup>. El Área de Protección de Flora y Fauna Nevado de Toluca (Figura 6) es una zona muy importante donde se conservan una gran cantidad de recursos naturales del Estado de México. El crecimiento de la población, la proliferación de asentamientos humanos y las actividades productivas agrícolas dentro del área han afectado la zona forestal (CONANP, 2013).

Existen diferentes actividades y factores que ponen en riesgo los bosques y dentro de estos destaca la tendencia al cambio de uso del suelo y la presión antrópica sobre los recursos forestales. Alrededor del 30% de su superficie la integran superficies dedicadas al uso agrícola o pecuario, lo que repercute en la disminución de la densidad del arbolado, la pérdida de la biodiversidad genética y eco-sistémica y la afectación de los suelos (Rodríguez *et al*., 2003).

# 1.11 Geología y Edafología

Los factores del clima y del tiempo dan lugar a la formación de diferentes tipos de suelos, que de acuerdo con la clasificación de FAO-UNESCO e identificados por INEGI son: andosoles (húmicos, mólicos y ócricos), cambisoles (crómico), feozems (háplico y lúvico), fluvisoles (eútrico), regosoles (eútrico) y litosoles (CONANP, 2013).

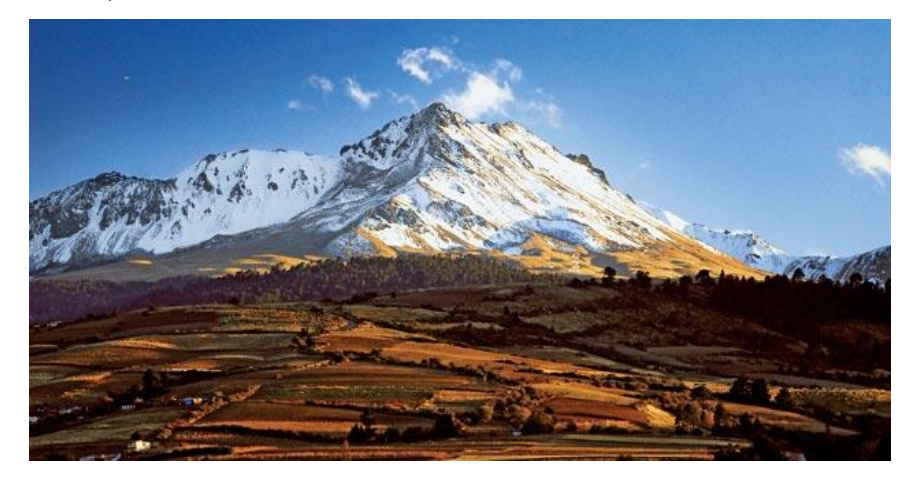

**Figura 6. Área de Protección de Flora y Fauna Nevado de Toluca (http://www.mexicodesconocido.com.mx)**

### 1.12 Diversidad biológica

El Área de Protección de Flora y Fauna Nevado de Toluca es una región prioritaria para la conservación debido a su diversidad de ecosistemas que existen a través de la montaña, de acuerdo a la Comisión Nacional de Áreas Naturales Protegidas (CONANP), los principales tipos de vegetación son los siguientes: pastizal alpino, pastizales o zacatonales alpinos, páramo de altura, bosques templados, bosque de pino monoespecífico *de Pinus hartwegii*, bosque de P*inus montezumae*, bosque de oyamel (*Abies religiosa*), bosques mixtos, bosque de encino y aile, bosque mesófilo de montaña, bosque de encino y bosque mesófilo (CONANP, 2013). En la Figura 7 se muestran los principales usos de suelo y vegetación del Área de Protección de Flora y Fauna Nevado de Toluca.

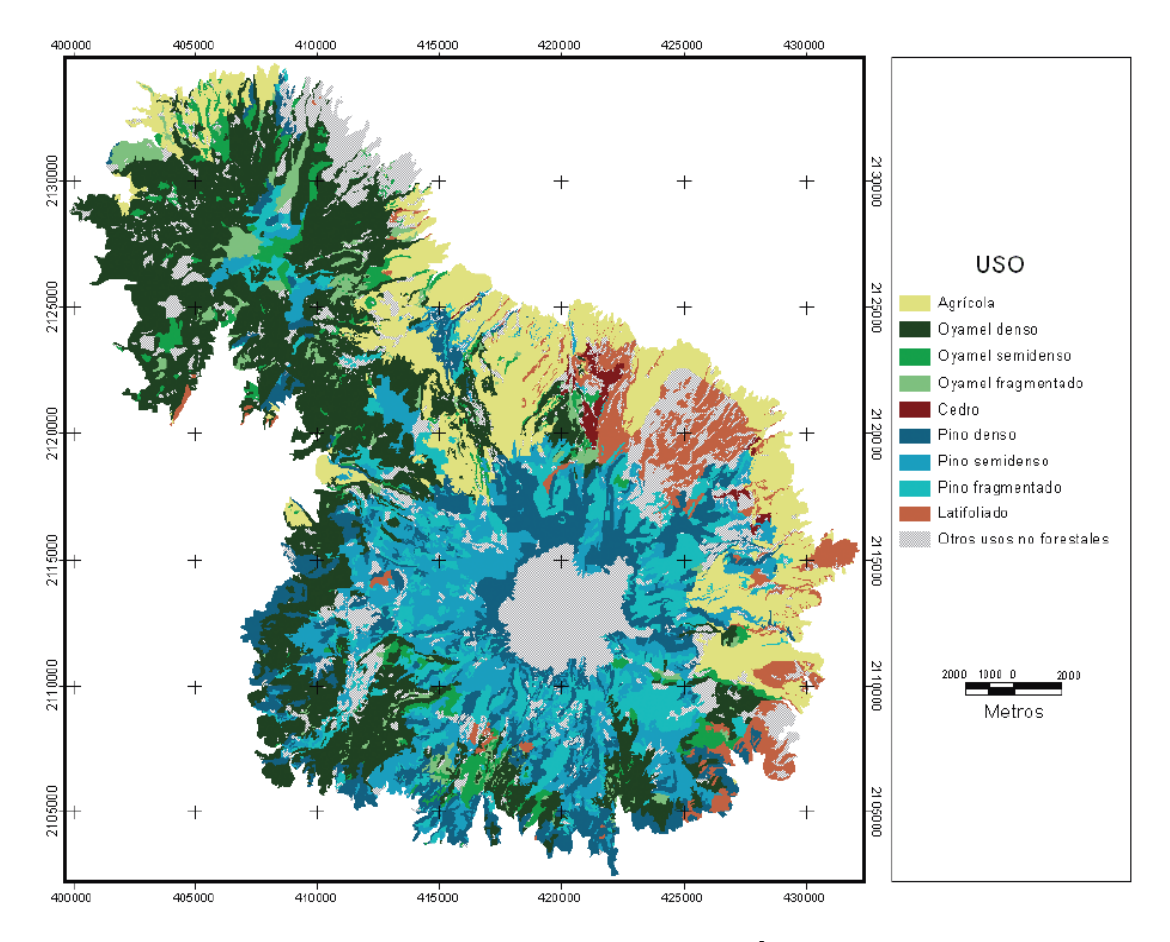

**Figura 7. Mapa de uso de suelo y vegetación del Área de Protección de Flora y Fauna Nevado de Toluca, 2000 (Mass** *et al***., 2009).**

#### **2. ANTECEDENTES**

Actualmente nuevas tecnologías de biología molecular brindan herramientas confiables y rápidas para caracterizar a las comunidades microbianas del suelo, ya que con las técnicas de microbiología clásica solamente se estudian microorganismos del suelo que son cultivables por lo que se han desarrollado una serie de técnicas que prescinden el cultivo (Amann *et al.,* 1995).

Estas metodologías se basan en herramientas moleculares que analizan los ácidos nucleicos de las comunidades microbianas, como lo es la electroforesis en gel de gradiente desnaturalizante (DGGE) (Hernández-León, 2010).

Se han realizado estudios de la biodiversidad edáfica como bioindicador del suelo mediante métodos moleculares y el DGGE resultó ser una técnica molecular útil para analizar series temporales de 14 muestras de suelo sometidas a diversos tratamientos. Sin embargo, la heterogeneidad propia del sistema suelo hizo necesario analizar un elevado número de réplicas a fin de extraer conclusiones significativas, además de que se llevó a cabo a un elevado costo con una gran inversión de tiempo (Mijangos *et al.,* 2010).

También se han llevado a cabo investigaciones de diversidad microbiana en suelos de vertederos de residuos sólidos urbanos mediante DGGE, clonación y secuenciación del gen ADNr 16S, donde se establecieron algunas relaciones filogenéticas y efectos de los contaminantes sobre las comunidades microbianas, pero debido a los inhibidores como los metales pesados en algunas zonas del estudio, no permitieron la clara diferenciación de ciertas comunidades microbianas además que la metodología en este estudio es muy extensa lo que limita la obtención eficiente de resultados (Leblic *et al*., 2010).

## **3. JUSTIFICACIÓN**

La información que se obtiene por las técnicas convencionales de biología molecular como DGGE, RFLP, AFLP, ARDRA y clonaciones es muy limitada y costosa, debido a que se utilizan metodologías muy extensas y que utilizan una gran cantidad de reactivos y tiempo.

Actualmente las plataformas de secuenciación de nueva generación nos proporcionan mayor información en un lapso de tiempo más corto. La técnica de fusión primers es una de las metodologías utilizadas más ampliamente para la construcción de librerías para secuenciación masiva. Sin embargo, la elaboración de librerías de ADN metagenómico proveniente de suelos, puede ser una tarea complicada debido a que éste es un sistema muy complejo con una elevada cantidad de compuestos que pueden actuar como inhibidores de muchas reacciones enzimáticas

Por ello se pretende elaborar una librería para secuenciación masiva que nos permita estudiar a mayor profundidad y a un menor costo la diversidad microbiana presente en una muestra de suelo heterogénea.

# **4. OBJETIVOS**

# **Objetivo General**

Construir librerías ribosomales por la técnica de fusion primers en muestras de suelo forestal sometidos a diferente uso del Área de Protección de Flora y Fauna Nevado de Toluca.

# **Objetivos específicos**

Extraer ADN metagenómico de las muestras de suelo

Amplificar región V1-V6 del gen 16S ARNr

Elaborar la librería ribosomal

# **5. DIAGRAMA DE ACTIVIDADES**

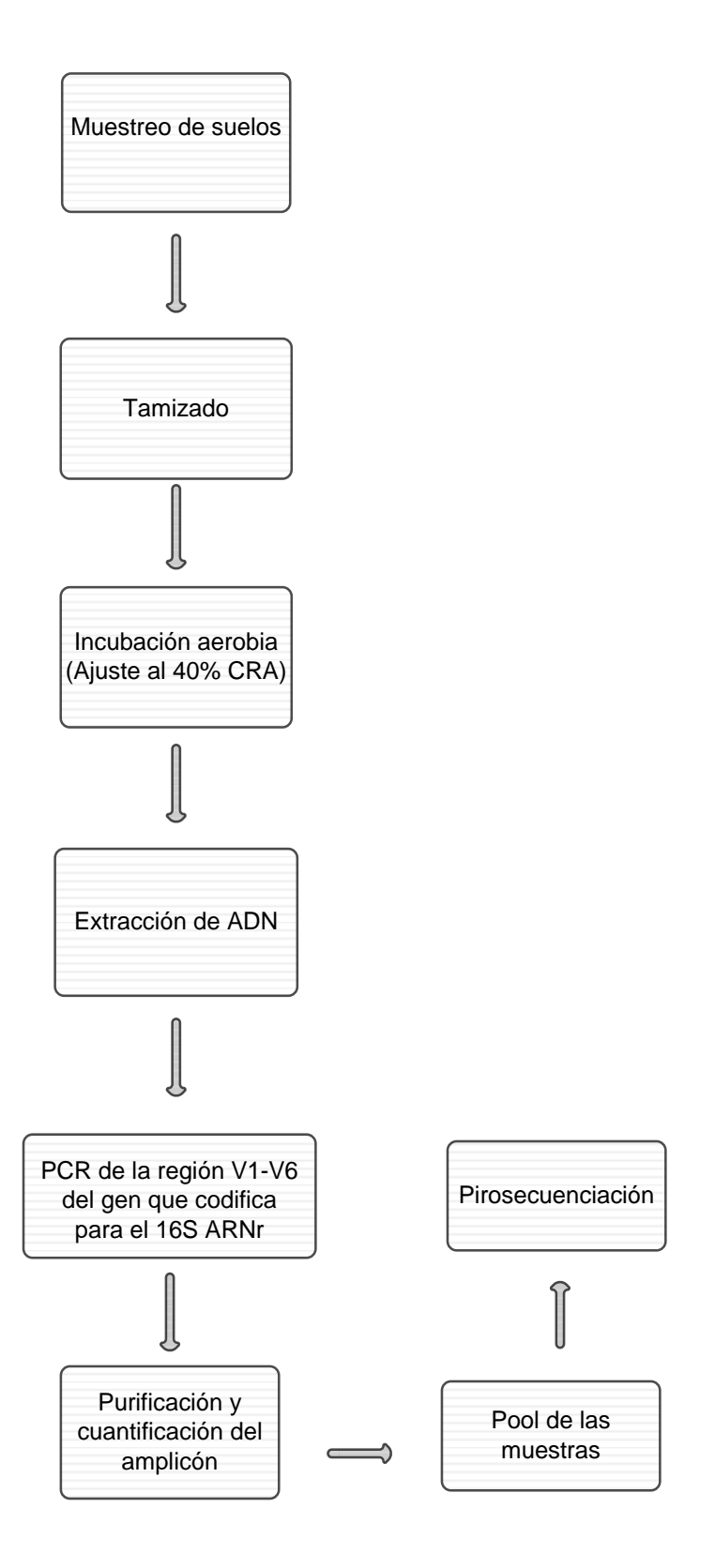

# **6. MATERIALES Y METODOS**

6.1 Descripción del sitio de estudio y muestreo

Las muestras se obtuvieron de tres localidades diferentes en el Área de Protección de Flora y Fauna Nevado de Toluca, de acuerdo a las siguientes coordenadas geográficas (Figura 8):

- 1. 'Rosa Morada' (19°26' N, 99°51'' W)
- 2. 'Dilatada' (19<sup>o</sup>17'53'' N, 99<sup>o</sup>54'08'' W)
- 3. 'El Capulín' (19<sup>°</sup>17'30" N, 99<sup>°</sup>56'36" W)

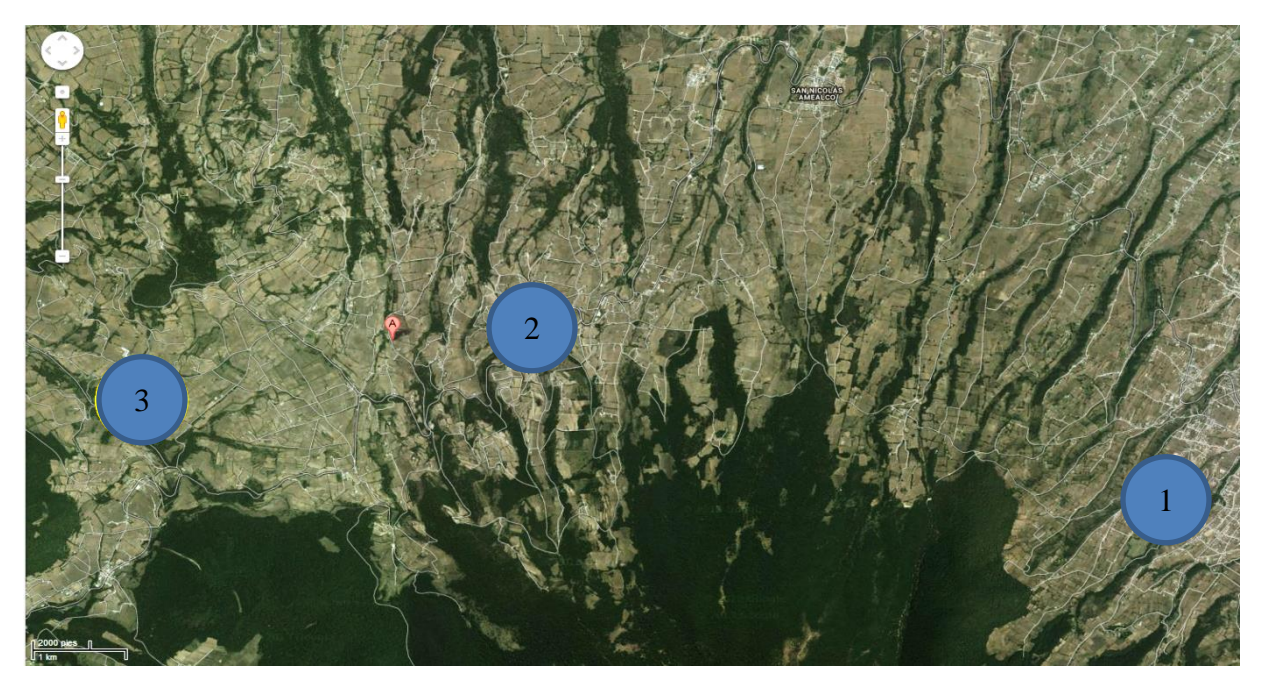

**Figura 8. Mapa de los sitios de muestreo (Google Earth, 2013)**

De cada sitio, se tomaron 5 submuestras aleatoriamente con ayuda de una barrena Eijkelkamp de 7 cm de diámetro, a una profundidad de 10 cm, dentro de cada parcela, por cada uso de suelo: forestal (vegetación principalmente de pino, oyamel y latifoliadas), agrícola (cultivado con maíz (*Zea mays* L.)) y deforestado (vegetación de pastos no nativos y matorrales), lo cual da un total de 45 muestras (Figura 9).

|          | El Capulín |             |               | Dilatada     |               |               | <b>Rosa</b><br>Morada |               |
|----------|------------|-------------|---------------|--------------|---------------|---------------|-----------------------|---------------|
| Agrícola | Forestal   | Deforestado | Agrícola      | Forestal     | Deforestado   | Agrícola      | Forestal              | Deforestado   |
| $CMa-1$  | $CF-11$    | $CMi-6$     | <b>DMa-16</b> | DF-26        | <b>DMi-21</b> | <b>RMa-31</b> | $RF-41$               | <b>RMi-36</b> |
| $CMa-2$  | $CF-12$    | $CMi-7$     | <b>DMa-17</b> | DF-27        | <b>DMi-22</b> | <b>RMa-32</b> | <b>RF-42</b>          | <b>RMi-37</b> |
| $CMa-3$  | $CF-13$    | $CMi-8$     | <b>DMa-18</b> | <b>DF-28</b> | $DMi-23$      | <b>RMa-33</b> | $RF-43$               | <b>RMi-38</b> |
| $CMa-4$  | $CF-14$    | $CMi-9$     | $DMa-19$      | DF-29        | <b>DMi-24</b> | <b>RMa-34</b> | <b>RF-44</b>          | <b>RMi-39</b> |
| $CMa-5$  | $CF-15$    | $CMi-10$    | <b>DMa-20</b> | $DF-30$      | $DMi-25$      | <b>RMa-35</b> | $RF-45$               | <b>RMi-40</b> |

**Figura 9. Muestras obtenidas para el estudio**

6.2 Pre tratamiento de las muestras

## 6.2.1 Tamizado

Las muestras se pasaron a través de tamices de 5 mm para remover la hojarasca y piedras que contuvieran las muestras.

#### 6.2.2 Determinación de humedad

Se colocaron 10 g de suelo de las diferentes muestras de suelo en charolas de aluminio, para después pesarse e introducirse en el horno durante 24 horas a 110°C ± 5°C. Después de esto se vuelven a pesar para calcular la humedad por diferencia (Forsythe, 1975).

6.2.3 Determinación de la capacidad de retención de agua (CRA)

Se pesaron 40 g de suelo en filtros previamente pesados y se colocaron en embudos, después se saturaron con agua dejando reposar por 24 horas. Posteriormente se determinaron los pesos de los filtros con la muestra húmeda para realizar el cálculo de la CRA por diferencia de peso (Ruíz-Valdiviezo *et al*., 2010).

$$
\%CRA = \frac{Peso\ total\ drenado - (Ppseco * Factor\ p) - Psuelo\ seco}{Peso\ suelo\ seco} * 100
$$
  
Factor  $p = \frac{Peso\ papel\ húmedo}{Peso\ papel\ seco}$ 

Peso Suelo Seco = Peso suelo húmedo  $*(1 -$  fracción humedad)

#### 6.2.4 Incubación aerobia

En frascos de 50 mL, se adicionaron 40 g de suelo de cada réplica y tratamiento, se ajustaron al 40% de la CRA adicionando un volumen determinado de agua calculado mediante la siguiente formula (Ruíz-Valdiviezo *et al.,* 2010):

g de agua = 
$$
\left(10 * \frac{\%CRA}{100} * 0.4\right) - \left(10 * \frac{\%Humedad}{100}\right)
$$

Se incubaron por 7 días en una cámara húmeda y con frascos de NaOH para atrapar el  $CO<sub>2</sub>$  formado.

### 6.2.5 Extracción de ADN

Se realizó la extracción de ADN a partir de 0.25 gramos de suelo por cada muestra, utilizando el Kit PowerSoil® DNA Isolation Kit MoBio, de acuerdo a las instrucciones del proveedor (Figura 10).

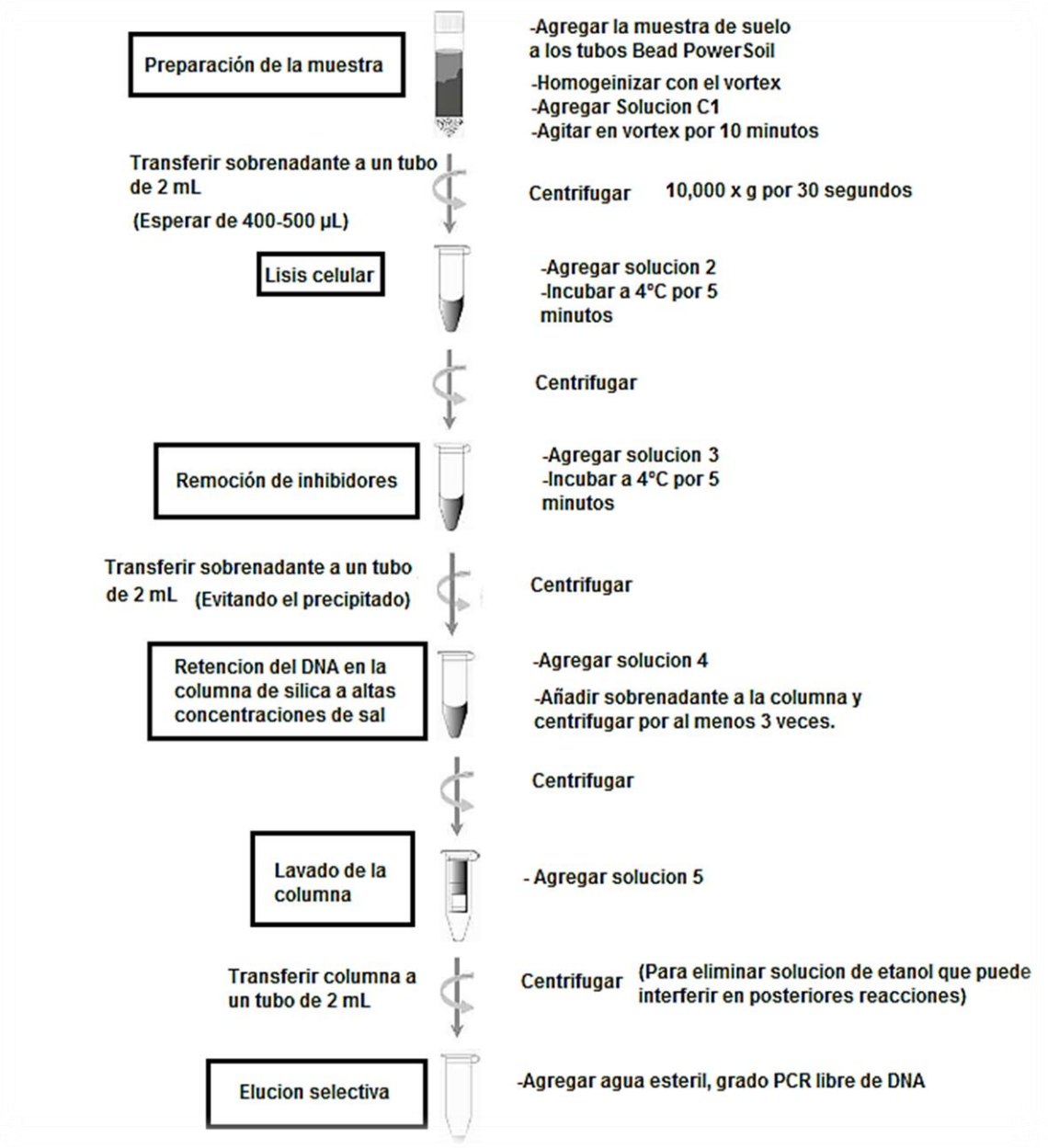

# **Figura 10. Protocolo para la extracción de ADN Kit PowerSoil® DNA Isolation Kit MoBio**

Para las demás muestras en las que no se observaron las bandas, se utilizó un método diferente de extracción, el método de Valenzuela-Encinas modificado (Valenzuela-Encinas *et al*., 2008), en el cual se aplica lisis química, mecánica y enzimática (Figura 12).

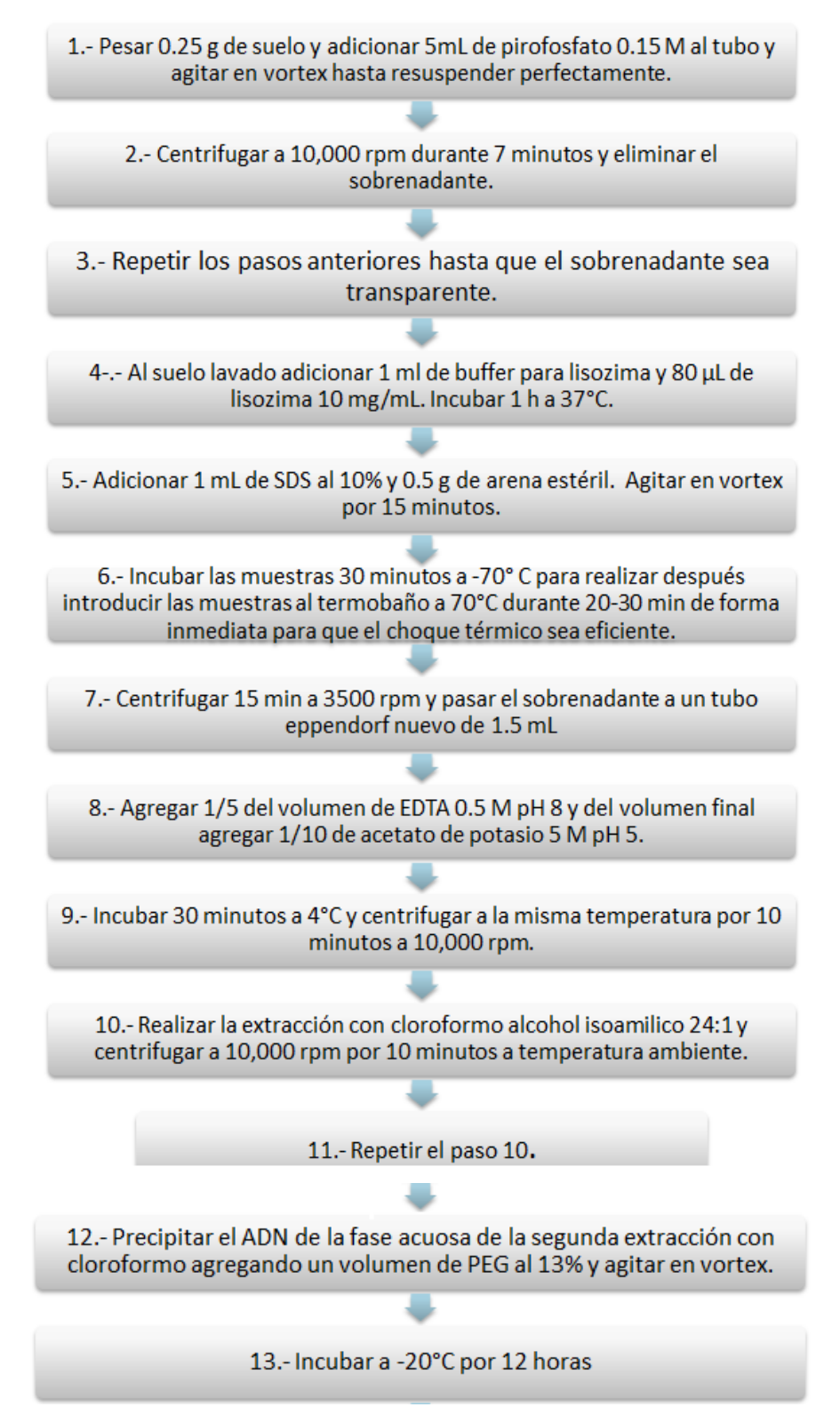

**Figura 11. Método de extracción de ADN Valenzuela-Encinas modificado**

## 6.3 Confirmación de la extracción y calidad del ADN

La confirmación de la presencia de ADN se llevó a cabo mediante electroforesis en un gel de agarosa al 0.8%, utilizando como fluoróforo el compuesto SYBR GOLD (Invitrogen, 2002), para confirmar la presencia de ADN utilizando un transiluminador UV.

## 6.4 Amplificación del gen 16S ARNr

Con los fusión primers diseñados previamente (Navarro-Noya *et al.,* 2013) con la etiqueta (MID) única que permite identificar la secuencia de cada muestra de ADN y los adaptadores de Lib-L de 10bp para la pirosecuenciación 454 GS FLX-Roche, se utilizaron para amplificar la región Variable V1-V6 del 16S ARNr del ADN metagenómico con las mezclas de reacción que se muestran en la tabla 2, la cual indica en la columna 1x la cantidad de reactivo necesario para que se lleve a cabo una reacción y 45x la cantidad para que se llevaran a cabo las 45 reacciones:

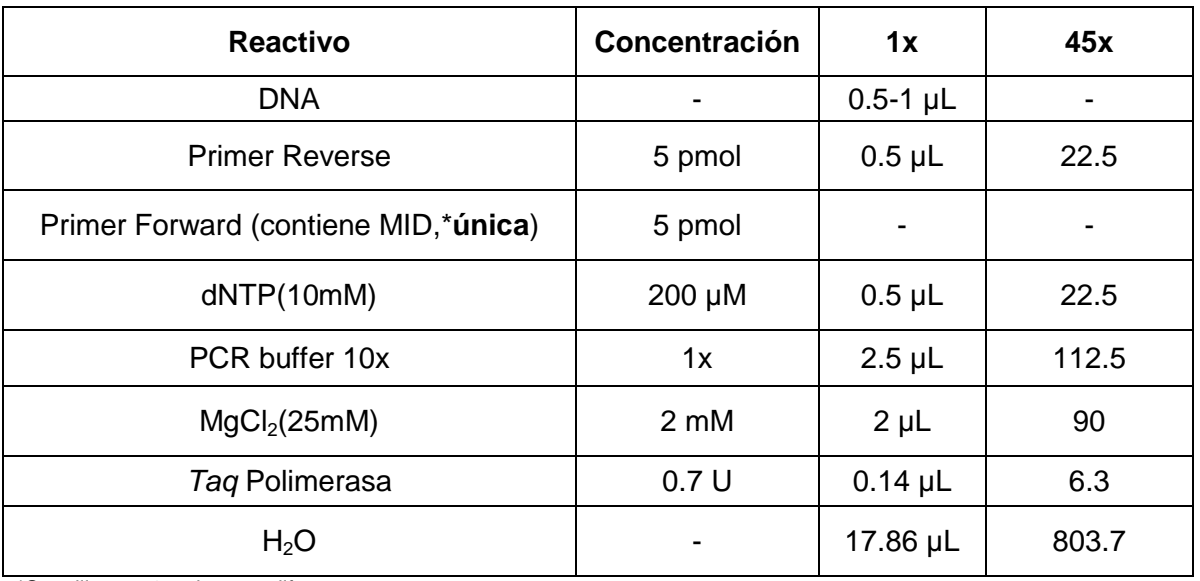

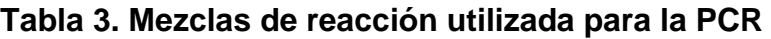

\*Se utilizaron 45 etiquetas diferentes

Para la confirmación de la amplificación de la región de estudio se realizó una electroforesis, utilizando un marcador de talla molecular de aproximadamente 1000 bp, con el cual se corrobora que el fragmento obtenido es de la región de estudio que contiene aproximadamente 1000 bp. La PCR se realizó por triplicado para tener reproducibilidad en los resultados y una mayor concentración de ADN para la secuenciación

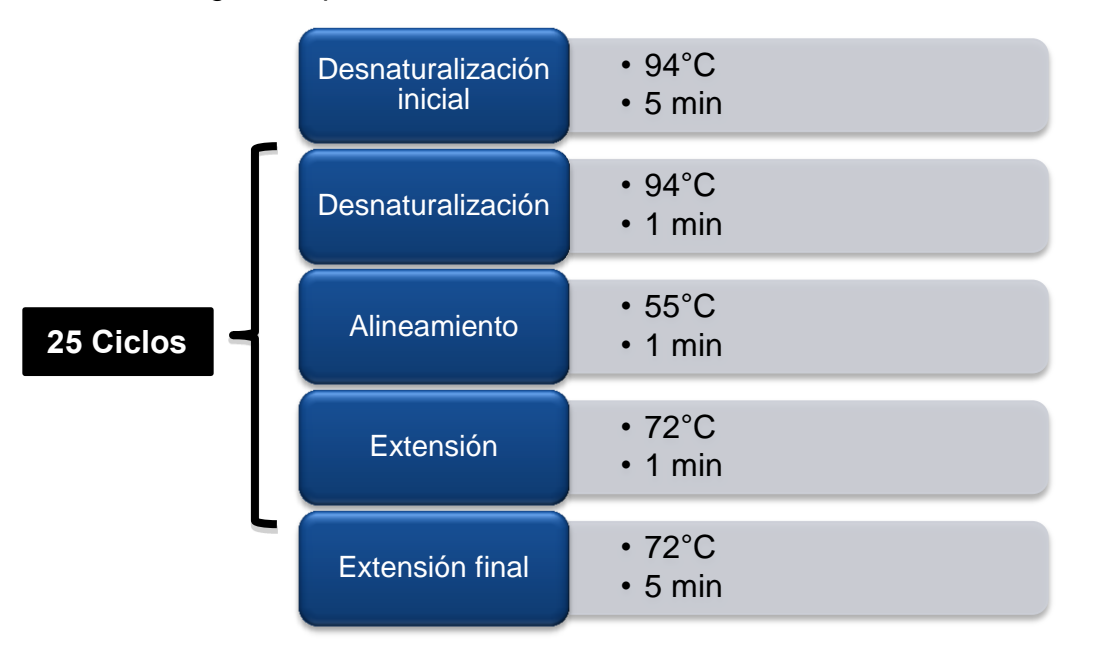

Con el siguiente perfil de ciclos térmicos se realizó la PCR:

## 6.5 Análisis de los productos de la PCR

Los productos de PCR se visualizaron por electroforesis en gel de agarosa (1.0 %) en buffer TAE 1X a 80V durante 30 min, utilizando como agente intercalante el compuesto SYBR GOLD. Con ayuda de un marcador molecular de 100 bp (Invitrogen), se confirmó el amplicón de la región V1-V6 del 16S ARNr de aproximadamente 1000bp.

### 6.6 Purificación de los productos de la PCR

Para la purificación de los productos de la PCR se utiliza el kit UltraClean® PCR Clean-Up Kit de MO BIO de acuerdo a las instrucciones del proveedor, el cual garantiza la eliminación de los primers, dNTP's y los demás componentes de la reacción. En el procedimiento para la purificación de los amplicones que se describe a continuación se realizó una modificación con respecto al protocolo ya que la elución final se realizó con agua estéril quedando de la manera siguiente:

- a) Añadir 3 volúmenes de SpinBind Buffer a un volumen de la muestra de PCR y mezclar.
- b) Dispensar la muestra en la columna.
- c) Centrifugar 30s a 13000 rpm. Descartar sobrenadante y colocar la columna de nuevo en el tubo.
- d) Añadir 300 μL de SpinClean Buffer a la columna.
- e) Centrifugar 30s a 13000 rpm. Descartar el sobrenadante y colocar la columna de nuevo en el tubo.
- f) Centrifugar 60s a 13000 rpm.
- g) Colocar la columna en un tubo de microcentrífuga de 2 mL nuevo.
- h) Añadir 20 μL de agua estéril a la columna.
- i) Incubar 5 min a temperatura ambiente. Centrifugar la columna durante 60s a 13000 rpm. Repetir este paso.
- j) El sobrenadante obtenido contiene el producto purificado

Se realizó la purificación de al menos 5 productos de PCR por cada muestra columnas MicroSpin S-400 HR (GE Healthcare, 2006) de acuerdo a las instrucciones del proveedor para purificar las muestras de ADN que no amplificaron y poder realizar la PCR con la menor cantidad de compuestos inhibitorios y asegurar la obtención de la cantidad de amplicon necesario para la elaboración de la librería, tomando en cuenta que además pueden existir pérdidas en cada purificación.

## 6.7 Cuantificación del amplicón

La cuantificación se llevó a cabo en un fluoroespectrometro NanoDrop™ 3300 (Thermo Fisher Scientific Inc., Suwanee, GA) utilizando PicoGreen (Invitrogen, 2008) de acuerdo a los siguientes pasos:

- 1. Se realizó una dilución 1:50 del amplicon en TE 1x.
- 2. Del tubo en donde se encuentra la dilución se tomaron 5 µL y se colocaron en una placa en donde se realizó la mezcla en 5 µL de Picogreen 1x, esta se debe encontrar protegida de la luz ya que el Picogreen es fotosensible.
- 3. Se inicia el software para la cuantificación DNA NANODROP 3300 2.8.0 y se selecciona la opción de "Nucleic Acid quantitation", la longitud de onda la cual se trabaja es a 525 nm.
- 4. Previamente se realizó una curva (Figura 11) con ADN estándar de concentración conocida en la cual se interpolaran los datos de concentración.
- 5. Después se colocaron 2 µL de TE 1X y se seleccionó la opción "BLANK".
- 6. Se ajustó el factor de dilución de la muestra 1:100, se indicó en la parte de "Sample ID" la clave de la muestra con la que se está trabajando, se cargaron 2 µL de muestra y posteriormente se seleccionó la opción "Measure".
- 7. La cuantificación se realizó por triplicado para verificar la exactitud y precisión de la medición.
- 8. Se exportó la tabla de resultados a Excel en el cual la concentración se da en ng/mL.

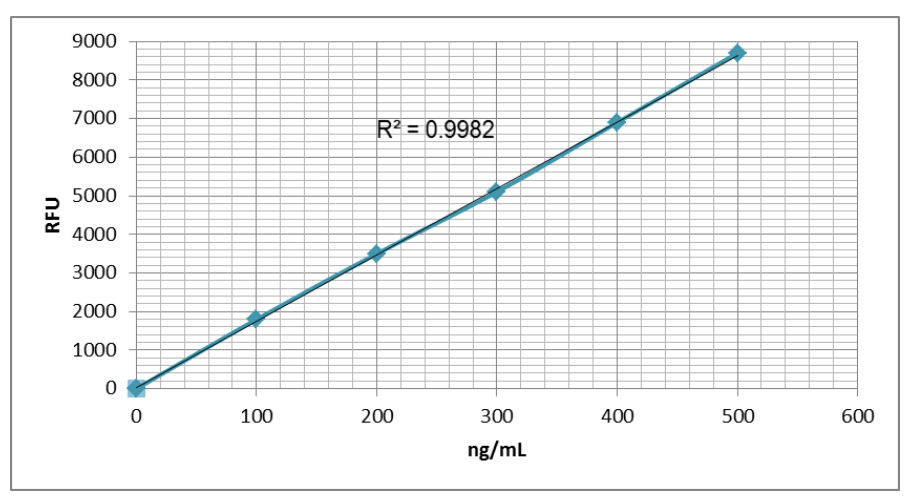

**Figura 12. Curva tipo de ADN** 

Con base en los datos que se obtuvieron de la cuantificación de ADN, todas las muestras se ajustaron a la misma concentración, usando como referencia la muestra de menor concentración para posteriormente mezclarse de forma equimolar. De acuerdo a la siguiente ecuación se determinó el volumen de muestra que se agregó al tubo donde se realizó el pool, con el fin de que todas las muestras estén a la misma cantidad de amplicon.

Volúmen para ajustar la librería a la cantidad requerida =  $\frac{\text{Cantidad a ajustar (ng)∗1 µL}}{\text{Carnantza if a de lannastara}}$ Concentración de la muestra

Se envió a secuenciar el pool de los amplicones a Macrogen Inc. (DNA Sequencing Service, Seoul, Korea) usando el pirosecuenciación Roche GS–FLX Titanium 454.

<sup>6.8</sup> Elaboración de la librería (Pool de los amplicones)

# **7. Resultados y discusión**

### 7.1 Acondicionamiento de los suelos

La determinación de humedad que se realizó en cada muestra varía de forma significativa en los diferentes tratamientos de cada zona de estudio, se puede observar que el tipo de suelo con mayor y menor humedad promedio es el forestal y deforestado de forma correspondiente (Tabla 4).

| <b>El Capulín</b>  |                                |                    | <b>Dilatada</b>                | Rosa Morada     |                                |  |
|--------------------|--------------------------------|--------------------|--------------------------------|-----------------|--------------------------------|--|
| Agrícola           | <b>Humedad</b><br>promedio (%) | <b>Agrícola</b>    | <b>Humedad</b><br>promedio (%) | <b>Agrícola</b> | <b>Humedad</b><br>promedio (%) |  |
| $CMa-1$            |                                | $DMa-16$           |                                | $RMa-31$        |                                |  |
| $CMa-2$            |                                | $DMa-17$           | $12.79 + 2.09$                 | $RMa-32$        | $9.68 + 3.13$                  |  |
| $CMa-3$            | $14.86 + 3.54$                 | $DMa-18$           |                                | $RMa-33$        |                                |  |
| $CMa-4$            |                                | $DMa-19$           |                                | $RMa-34$        |                                |  |
| $CMa-5$            |                                | $DMa-20$           |                                | <b>RMa-35</b>   |                                |  |
| <b>Deforestado</b> | <b>Humedad</b><br>promedio (%) | <b>Deforestado</b> | <b>Humedad</b><br>promedio (%) | Deforestado     | <b>Humedad</b><br>promedio (%) |  |
| $CMi-6$            |                                | <b>DMi-21</b>      |                                | <b>RMi-36</b>   |                                |  |
| $CMi-7$            | $13.36 + 4.92$                 | <b>DMi-22</b>      | $12.48 + 2.55$                 | <b>RMi-37</b>   | 5 ± 2.57                       |  |
| $CMi-8$            |                                | $DMi-23$           |                                | <b>RMi-38</b>   |                                |  |
| CMi-9              |                                | <b>DMi-24</b>      |                                | <b>RMi-39</b>   |                                |  |
| $CMi-10$           |                                | <b>DMi-25</b>      |                                | <b>RMi-40</b>   |                                |  |
| <b>Forestal</b>    | <b>Humedad</b><br>promedio (%) | <b>Forestal</b>    | <b>Humedad</b><br>promedio (%) | <b>Forestal</b> | <b>Humedad</b><br>promedio (%) |  |
| $CF-11$            |                                | <b>DF-26</b>       |                                | <b>RF-41</b>    | $7.54 \pm 2.13$                |  |
| $CF-12$            | $15.09 \pm 4.38$               | <b>DF-27</b>       |                                | $RF-42$         |                                |  |
| $CF-13$            |                                | <b>DF-28</b>       | $15.08 \pm 3.27$               | <b>RF-43</b>    |                                |  |
| $CF-14$            |                                | <b>DF-29</b>       |                                | <b>RF-44</b>    |                                |  |
| $CF-15$            |                                | <b>DF-30</b>       |                                | <b>RF-45</b>    |                                |  |

**Tabla 4. Porciento de humedad contenida en los suelos de estudio.**

Los suelos forestales contenían mayor humedad respecto a los agrícolas y deforestados, se puede analizar que la humedad de los suelos tiene relación con el contenido de materia orgánica, los suelos forestales contienen mayor cantidad de materia orgánica a comparación de los suelos que se han sido sometido a usos diferentes, ya que estos suelos al alterarlos, no tienen capacidad de almacenar agua y no se tiene disponibilidad para el crecimiento de algún cultivo.

La CRA fue mayor en las muestras provenientes de los sitios con tratamiento forestal, ya que la materia orgánica se encuentra presente en mayor proporción en los suelos forestales por lo que aumenta la capacidad de retención de agua (Tabla 5).

| <b>El Capulín</b>     |                  | <b>Dilatada</b>       |                 | Rosa Morada           |                 |  |
|-----------------------|------------------|-----------------------|-----------------|-----------------------|-----------------|--|
| <b>Promedio % CRA</b> |                  | <b>Promedio % CRA</b> |                 | <b>Promedio % CRA</b> |                 |  |
| Agrícola              | $68.7 \pm 5.20$  | Agrícola              | $63.1 \pm 0.89$ | Agrícola              | $60.3 \pm 4.00$ |  |
|                       |                  |                       |                 |                       |                 |  |
| <b>Deforestado</b>    | $59.1 \pm 15.57$ | <b>Deforestado</b>    | $61 \pm 2.12$   | <b>Deforestado</b>    | $55.7 \pm 5.97$ |  |
|                       |                  |                       |                 |                       |                 |  |
| <b>Forestal</b>       | $75.9 \pm 5.40$  | <b>Forestal</b>       | $79.3 \pm 3.68$ | <b>Forestal</b>       | $70.3 \pm 7.13$ |  |
|                       |                  |                       |                 |                       |                 |  |

**Tabla 5. Capacidad de retención de agua de los suelos de estudio**

Los suelos con buena estructura favorecen el flujo de agua y de nutrientes a través de los espacios porosos sin embargo en los suelos agrícolas se reduce la porosidad, cohesividad y aumenta la erosión (Low, 1972), por lo que se le atribuye a este uso de suelo la disminución de la capacidad de retención de agua. La diferencia no tan notable de la CRA con respecto a las demás localidades se le atribuye a que todos los sitios tienen el mismo tratamiento.

## 7.2 Extracción de ADN

Se realizó la extracción de ADN de cada muestra utilizando el Kit PowerSoil® DNA Isolation Kit MoBio y se llevó a cabo la electroforesis a 100 V durante 15 minutos obteniendo los resultados de intensidad de la banda que se muestran en la tabla 6, se tomó como patrón de intensidad un marcador molecular de 100 bp Invitrogen para fines cualitativos, ya que es un control positivo.

De acuerdo a la Tabla 6 se observa que para las muestras CMi-7, CMi-10, CF-11, CF-12, CF-15, RMa-32 y RMi-38, la banda que nos confirmaba la extracción del ADN estaba ausente por lo que se repitió el procedimiento obteniendo los mismos resultados. La extracción se realizó nuevamente con 0.1 g y 0.5 g de muestra; sin embargo, solamente se observó banda de ADN en la muestra 10, probablemente debido a la composición de las muestras no se obtuvieron los resultados esperados.

Las extracciones que no se habían podido realizar con el kit pero que si se lograron con el método de Valenzuela-Encinas (Valenzuela-Encinas *et al.,* 2008), se debe a que al ser la mayoría de suelos forestales se requería eliminar los ácidos húmicos que interfieren en la extracción (Tebbe y Vahjen, 1993), además que se requería un tratamiento de lisis más eficiente y combinando la lisis mecánica, térmica, enzimática y química fue lo suficientemente efectiva para que se lograra la extracción del ADN.

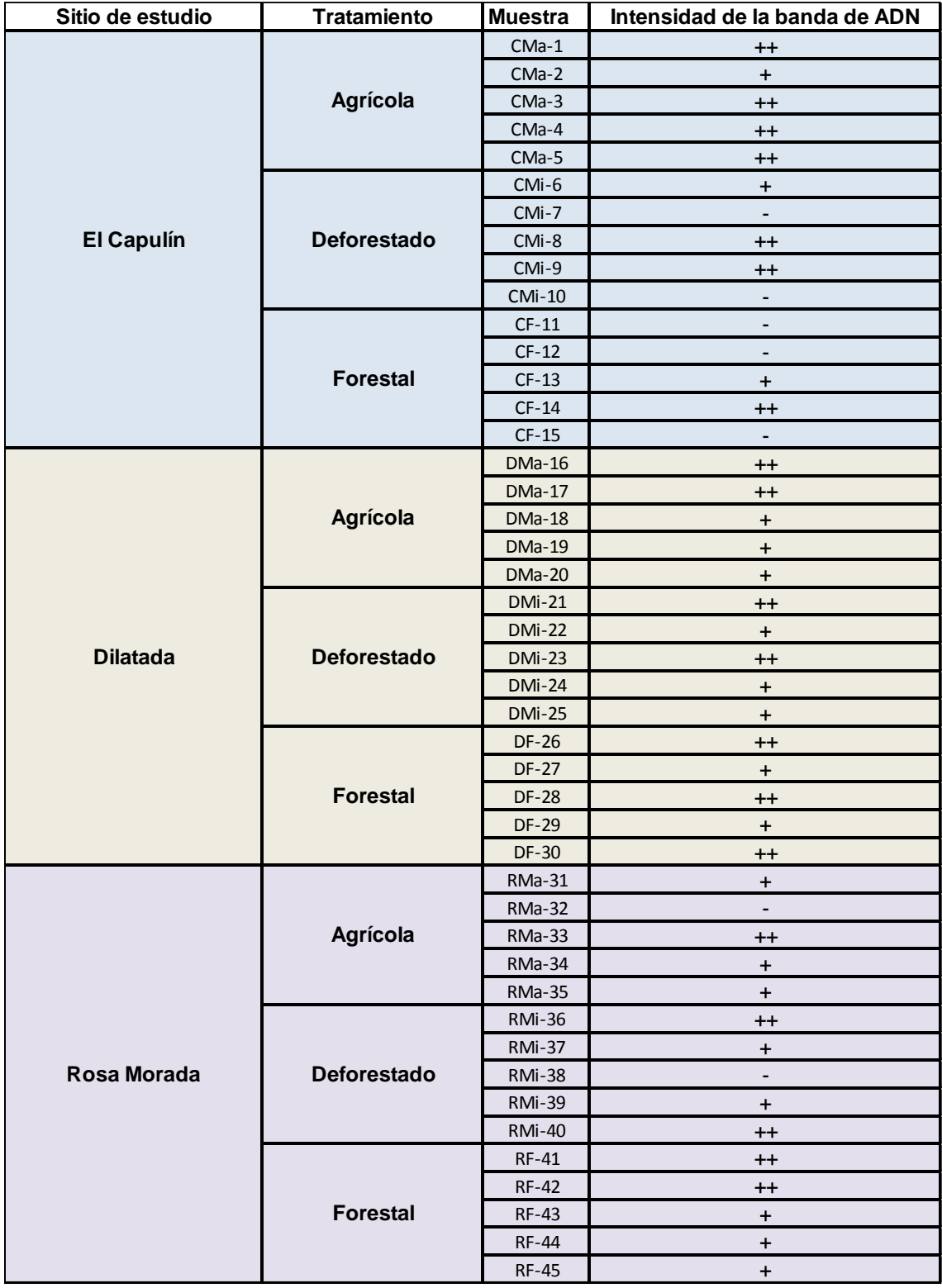

# **Tabla 6. Intensidad de la banda del ADN extraído**

 $+$  = Intensa  $+$  + = Muy Intensa  $-$  = Ausencia

#### 7.3 Amplificación de la región V1-V6 del gen 16S ARNr

A partir del ADN extraído se hicieron amplificaciones mediante PCR por triplicado para cada muestra de los sitios de muestreo; sin embargo, para algunas no se logró obtener el amplicon (Tabla 7). Al observar que varias muestras no amplificaron se decidió probar con varias modificaciones en la mezcla de reacción, como es la cantidad de ADN (0.2 µL, 0.5 µL, 1 µL, 2 µL), la concentración de  $MgCl<sub>2</sub>$  a 3 mM, aumentar la cantidad de oligonucleótidos (primers) a 10 pmol y la adición de 1µL de Albumina de Suero Bovino (BSA) a una concentración de (100 mg/mL) para ayudar a estabilizar la enzima *Taq* ya que actúa como una proteína captadora de iones y otros inhibidores de la enzima.

Estas modificaciones se realizaron porque en las muestras pueden existir compuestos que inhiben la reacción de la PCR, ya sea porque afectaban a la polimerasa o porque afectaban a las condiciones de la reacción, dentro de los compuestos inhibitorios se encuentran los ácidos húmicos, algunas sales como el NaCl y KCl, y detergentes iónicos tales como el SDS.

Una de las modificaciones que se llevaron a cabo fue realizar diluciones de la muestra, ya que los inhibidores se encontraran en menor concentración para no inhibir la polimerasa. También se modificó la concentración del MgCl<sub>2</sub>, ya que es un factor muy importante para la PCR debido a que la polimerasa necesita de iones de magnesio para funcionar adecuadamente.

| Sitio de estudio | Tratamiento<br>Muestra |               | PCR <sub>1</sub>                 | PCR <sub>2</sub>                 | PCR <sub>3</sub>                 |
|------------------|------------------------|---------------|----------------------------------|----------------------------------|----------------------------------|
|                  |                        | $CMa-1$       | $\begin{array}{c} + \end{array}$ | $\begin{array}{c} + \end{array}$ | $\qquad \qquad -$                |
|                  |                        | $CMa-2$       | $\begin{array}{c} + \end{array}$ | $\ddot{}$                        | $\begin{array}{c} + \end{array}$ |
|                  | Agrícola               | $CMa-3$       | $\ddot{}$                        | $\begin{array}{c} + \end{array}$ | $\ddot{}$                        |
|                  |                        | $CMa-4$       | $\ddot{}$                        | $\ddot{}$                        | $\ddot{}$                        |
|                  |                        | $CMa-5$       | $\begin{array}{c} + \end{array}$ | $\qquad \qquad \blacksquare$     | ÷,                               |
|                  |                        | CMi-6         | $\begin{array}{c} + \end{array}$ | ÷                                | $\overline{\phantom{a}}$         |
|                  |                        | CMi-7         | $\overline{\phantom{0}}$         | ÷                                | $\overline{\phantom{0}}$         |
| El Capulín       | <b>Deforestado</b>     | CMi-8         | $\overline{\phantom{m}}$         | $\overline{\phantom{0}}$         | -                                |
|                  |                        | CMi-9         | $\ddot{}$                        | $\ddot{}$                        | $\ddot{}$                        |
|                  |                        | <b>CMi-10</b> | $\overline{\phantom{a}}$         | $\ddot{}$                        | ÷,                               |
|                  |                        | $CF-11$       | $\overline{a}$                   | $\overline{a}$                   | L,                               |
|                  |                        | $CF-12$       | $\ddot{}$                        | $\ddot{}$                        | $\frac{1}{2}$                    |
|                  | <b>Forestal</b>        | $CF-13$       | $\ddot{}$                        | $\ddot{}$                        | $\overline{\phantom{0}}$         |
|                  |                        | $CF-14$       | $\begin{array}{c} + \end{array}$ | $\ddot{}$                        | $\ddot{}$                        |
|                  |                        | $CF-15$       | $\ddot{}$                        | $\ddot{}$                        |                                  |
|                  |                        | $DMa-16$      | $\ddot{}$                        | $\ddot{}$                        | $\ddot{}$                        |
|                  |                        | $DMa-17$      | $\ddot{}$                        | $\ddot{}$                        | $\ddot{}$                        |
|                  | Agrícola               | $DMa-18$      | $\ddot{}$                        | $\begin{array}{c} + \end{array}$ | $\begin{array}{c} + \end{array}$ |
|                  |                        | DMa-19        | ÷,                               | $\ddot{}$                        | $\begin{array}{c} + \end{array}$ |
|                  |                        | <b>DMa-20</b> | $\ddot{}$                        | $\ddot{}$                        | $\ddot{}$                        |
|                  |                        | <b>DMi-21</b> | $\overline{\phantom{0}}$         | $\ddot{}$                        | $\ddot{}$                        |
|                  |                        | <b>DMi-22</b> | $\overline{\phantom{m}}$         | $\ddot{}$                        | $\ddot{}$                        |
| <b>Dilatada</b>  | <b>Deforestado</b>     | <b>DMi-23</b> | $\ddot{}$                        | $\ddot{}$                        | $\ddot{}$                        |
|                  |                        | <b>DMi-24</b> | $\ddot{}$                        | $\ddot{}$                        | $\ddot{}$                        |
|                  |                        | <b>DMi-25</b> | ۳                                | ۳                                | $\overline{\phantom{a}}$         |
|                  |                        | DF-26         | $\blacksquare$                   | $\begin{array}{c} + \end{array}$ | $\qquad \qquad \blacksquare$     |
|                  | <b>Forestal</b>        | <b>DF-27</b>  | $\blacksquare$                   | $\ddot{}$                        | $\blacksquare$                   |
|                  |                        | <b>DF-28</b>  | L,                               | $\ddot{}$                        | $\ddot{}$                        |
|                  |                        | DF-29         | $\ddot{}$                        | $\ddot{}$                        | $\ddot{}$                        |
|                  |                        | DF-30         | $\ddot{}$                        | $\ddot{}$                        | $\ddot{}$                        |
|                  |                        | <b>RMa-31</b> | $\overline{\phantom{a}}$         | $\ddot{}$                        | $\ddot{}$                        |
|                  |                        | <b>RMa-32</b> |                                  |                                  |                                  |
|                  | Agrícola               | <b>RMa-33</b> | $\qquad \qquad \blacksquare$     | $\ddot{}$                        | $\ddot{}$                        |
|                  |                        | RMa-34        | $\overline{\phantom{a}}$         | $\begin{array}{c} + \end{array}$ | $\ddot{}$                        |
|                  |                        | <b>RMa-35</b> | $\overline{\phantom{a}}$         | $\ddot{}$                        | $\ddot{}$                        |
|                  |                        | <b>RMi-36</b> | $\overline{a}$                   | $\overline{a}$                   |                                  |
| Rosa Morada      |                        | RMi-37        | $\ddot{}$                        | $+$                              | $\ddot{}$                        |
|                  | <b>Deforestado</b>     | <b>RMi-38</b> | $\overline{\phantom{a}}$         | ٥                                | $\overline{\phantom{0}}$         |
|                  |                        | <b>RMi-39</b> | $\begin{array}{c} + \end{array}$ | $^{\mathrm{+}}$                  | $\ddot{}$                        |
|                  |                        | <b>RMi-40</b> | $\pmb{+}$                        | $\begin{array}{c} + \end{array}$ | $\ddot{}$                        |
|                  |                        | RF-41         | $\overline{\phantom{a}}$         | $+$                              | $+$                              |
|                  |                        | <b>RF-42</b>  | $+$                              | $+$                              | $^{+}$                           |
|                  | Forestal               | RF-43         | $\ddot{}$                        | $\ddot{}$                        | $\begin{array}{c} + \end{array}$ |
|                  |                        | <b>RF-44</b>  | $\ddot{}$                        | $\ddot{}$                        | $\begin{array}{c} + \end{array}$ |
|                  |                        | RF-45         | $+$                              | $+$                              | $+$                              |

**Tabla 7. Amplificación de la región V1-V6 del gen 16S ARNr**

+ = Presencia del amplicón  $\boxed{\cdot}$  = Ausencia del amplicón

Después de haber realizado estas modificaciones, algunas muestras amplificaron y otras no, las muestras que no amplificaron fueron: CMi-7, CF-11, CF-12, CF-15, RMa-32 y RMi-38. Se puede apreciar que la mayoría de estas muestras el uso de suelo es forestal, a lo que se le atribuye es en la concentración de ácidos húmicos y ácidos fúlvicos, al ser sustancias tan complejas estructuralmente se requiere una purificación de las muestras antes de realizarse la PCR.

Para las muestras que no amplificaron se utilizaron columnas MicroSpin S-400 HR (GE Healthcare, 2006) para purificar las muestras de ADN y poder llevar a cabo la PCR con la menor cantidad de compuestos inhibitorios.

Una vez que se encontró el método para amplificar todos los fragmentos, se realizaron varias repeticiones para aumentar la cantidad de amplicones y obtener mayor cantidad de ADN.

7.4 Cuantificación del amplicón

Después de haber realizado las purificaciones de los productos de la PCR, se determinó la concentración y cantidad de amplicón obtenido (Tabla 8), en el cual destaca la cantidad máxima de 408.10 ng y como mínima 12.70 ng, valores que se tomaron de referencia para construir la librería.

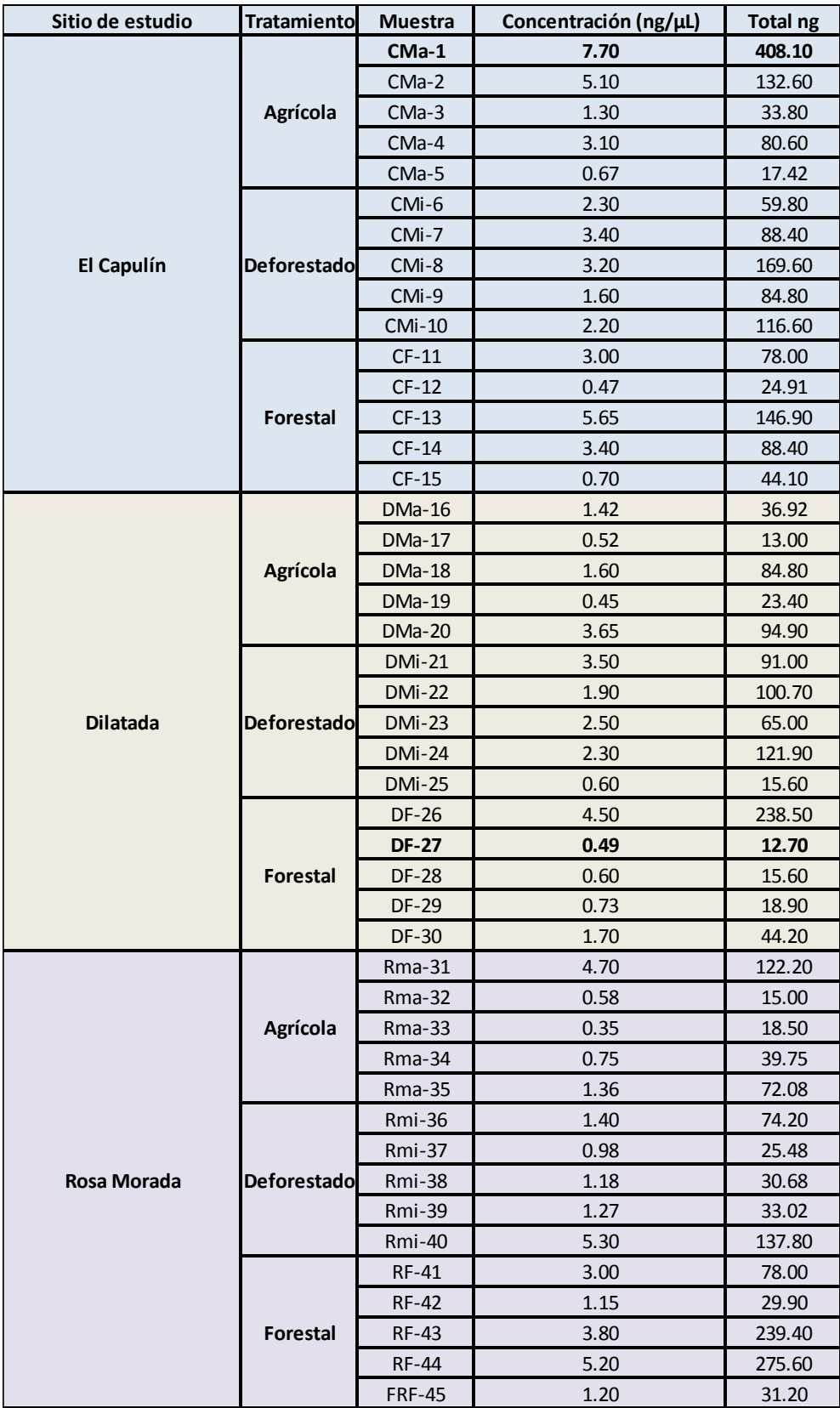

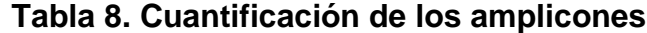

La concentración y cantidad del amplicón dependió de las PCR realizadas para enriquecer la cantidad de amplicon, y las modificaciones que se realizaron para que se llevara a cabo la amplificación.

7.5 Elaboración de la librería (Pool de los amplicones)

Una vez cuantificado la cantidad obtenida de amplicones se requiere ajustar la librería de forma equimolar tomando de referencia la muestra con menor cantidad de amplicon.

Volúmen para ajustar la librería a 12.7 n $g =$ 12.7  $ng$ Concentración de la muestra

Con base a la tabla 8 se determinó que la muestra DF-27 era en la que se encontraba menor cantidad de amplicon, por lo que al ser la cantidad limitante a 12.7 ng todas las demás muestras deben llevar la misma cantidad, así que se agregó un volumen determinado al tubo del pool con base en los resultados de la formula anterior (Tabla 9).

Después de realizar la mezcla en el tubo se obtiene un volumen muy grande por lo que se requiere purificar nuevamente y concentrarla a un menor volumen, ya que en los requerimientos de pirosecuenciación de acuerdo al protocolo se requieren 50 µL totales, por lo tanto se realiza una elución con este volumen. Al haber hecho esto, se modificó la concentración final, ya que en las purificaciones no se obtienen rendimientos del 100%, por lo que la librería se envió a una concentración final de 9 ng/µL (Macrogen Inc., DNA Sequencing Service, Seoul, Korea) usando el pirosecuenciador Roche GS–FLX Titanium 454.

La información obtenida de la secuenciación de la librería puede servir como base para el estudio taxonómico de las comunidades microbianas así como para determinar el efecto de los diferentes tratamientos sobre la población bacteriana.

| Sitio de estudio | <b>Tratamiento</b> | Muestra       | ng/µL | Volumen para ajustar 12.7 ng (µL) |
|------------------|--------------------|---------------|-------|-----------------------------------|
|                  |                    | $CMa-1$       | 7.70  | 1.65                              |
|                  |                    | $CMa-2$       | 5.10  | 2.49                              |
|                  | Agrícola           | $CMa-3$       | 1.30  | 9.77                              |
|                  |                    | $CMa-4$       | 3.10  | 4.10                              |
|                  |                    | $CMa-5$       | 0.67  | 18.96                             |
|                  |                    | CMi-6         | 2.30  | 5.52                              |
|                  |                    | CMi-7         | 3.40  | 3.74                              |
| El Capulín       | <b>Deforestado</b> | CMi-8         | 3.20  | 3.97                              |
|                  |                    | CMi-9         | 1.60  | 7.94                              |
|                  |                    | $CMi-10$      | 2.20  | 5.77                              |
|                  |                    | $CF-11$       | 3.00  | 4.23                              |
|                  |                    | $CF-12$       | 0.47  | 27.02                             |
|                  | <b>Forestal</b>    | $CF-13$       | 5.65  | 2.25                              |
|                  |                    | $CF-14$       | 3.40  | 3.74                              |
|                  |                    | $CF-15$       | 0.70  | 18.14                             |
|                  |                    | $DMa-16$      | 1.42  | 8.94                              |
|                  |                    | $DMa-17$      | 0.52  | 24.42                             |
|                  | Agrícola           | $DMa-18$      | 1.60  | 7.94                              |
|                  |                    | <b>DMa-19</b> | 0.45  | 28.22                             |
|                  |                    | <b>DMa-20</b> | 3.65  | 3.48                              |
|                  | <b>Deforestado</b> | <b>DMi-21</b> | 3.50  | 3.63                              |
|                  |                    | <b>DMi-22</b> | 1.90  | 6.68                              |
| <b>Dilatada</b>  |                    | <b>DMi-23</b> | 2.50  | 5.08                              |
|                  |                    | <b>DMi-24</b> | 2.30  | 5.52                              |
|                  |                    | <b>DMi-25</b> | 0.60  | 21.17                             |
|                  |                    | <b>DF-26</b>  | 4.50  | 2.82                              |
|                  |                    | <b>DF-27</b>  | 0.49  | 25.92                             |
|                  | <b>Forestal</b>    | <b>DF-28</b>  | 0.60  | 21.17                             |
|                  |                    | <b>DF-29</b>  | 0.73  | 17.40                             |
|                  |                    | <b>DF-30</b>  | 1.70  | 7.47                              |
|                  | Agrícola           | Rma-31        | 4.70  | 2.70                              |
| Rosa Morada      |                    | $Rma-32$      | 0.58  | 21.90                             |
|                  |                    | <b>Rma-33</b> | 0.35  | 36.29                             |
|                  |                    | Rma-34        | 0.75  | 16.93                             |
|                  |                    | Rma-35        | 1.36  | 9.34                              |
|                  |                    | Rmi-36        | 1.40  | 9.07                              |
|                  |                    | Rmi-37        | 0.98  | 12.96                             |
|                  | <b>Deforestado</b> | Rmi-38        | 1.18  | 10.76                             |
|                  |                    | Rmi-39        | 1.27  | 10.00                             |
|                  |                    | Rmi-40        | 5.30  | 2.40                              |
|                  | <b>Forestal</b>    | <b>RF-41</b>  | 3.00  | 4.23                              |
|                  |                    | <b>RF-42</b>  | 1.15  | 11.04                             |
|                  |                    | <b>RF-43</b>  | 3.80  | 3.34                              |
|                  |                    | <b>RF-44</b>  | 5.20  | 2.44                              |
|                  |                    | <b>FRF-45</b> | 1.20  | 10.58                             |

 **Tabla 9. Volumen requerido para ajustar a la concentración deseada**

### **8. Conclusiones**

- Los protocolos que existen actualmente para la extracción de ADN de muestras de suelo aún no son universales, ya que hay diversos factores que se deben tomar en cuenta debido a que los suelos son sistemas muy heterogéneos y complejos.
- Se tuvieron que hacer purificaciones después de la extracción de ADN para la eliminación de compuestos inhibitorios de la PCR, atribuyéndosele a la concentración de ácidos fúlvicos y húmicos.
- En el tipo de suelo forestal y agrícola para las tres zonas de estudio, se observó que existían mayores dificultades para la amplificación de la región de estudio debido a la heterogeneidad que estos tipos de suelo presentan desde el punto de vista químico y biológico.
- La técnica de fusión primers es una manera muy rápida, eficaz y de bajo costo para la elaboración de las librerías e identificación de secuencias de ADN para su posterior análisis en la pirosecuenciación.
- Se requiere realizar diversos estudios posteriores para evidenciar de manera exacta las modificaciones realizadas en las metodologías; sin embargo, éstas sirven como base para llevarse a cabo en diversos estudios que se realicen.
- Las ventajas principales de la elaboración de la librería mediante fusión primers radican en la especificidad, capacidad de procesamiento de muestras y menor costo. Esto debido a que las demás técnicas ocupan mayor cantidad de reactivos y el procesamiento de las muestras es muy tardado.

### **9. BIBLIOGRAFIA.**

- Amann, R.I., Ludwig, W., Schleifer, K.H. 1995. *Phylogenetic identification and in situ detection of individual microbial cells without cultivation.* Microbiological Reviews 59, 143 -169
- Ávila, C., de Vera, A., Hernández, C., Martín, P. 1995. *Análisis del ADN II; Clonar secuenciar y PCR*. Nefrología vol. XV suplemento 2.
- Bou, G., Fernández-Olmos, A., García, C., Sáez-Nieto, J. A., & Valdezate, S. (2011). *Métodos de identificación bacteriana en el laboratorio de microbiología.* Enfermedades Infecciosas y Microbiología Clínica, 29(8), 601-608.
- Carrasco Letelier (2010). *Métodos de estudio de los cambios estructurales en ecosistemas microbianos edáficos y su aplicación ambiental.* Ciencia al DIA Internacional. Microbiología.
- Clackson, T., Gussow,D. and Jones,P.T.(1991). *General applications of PCR to gene cloning and manipulation.* In Mcpherson, M.J., Quirke,P. and Taylor,G.R.(eds),PCR-A Practical Approach. Oxford University Press, Oxford, UK, pp.187-244.
- Dhaliwal Anandika (2013). *DNA Extraction and Purification*. Mater Methods 2013; 3:191.
- Dorado Gabriel Perez. s.f. *Amplificación de DNA mediante PCR. Departamento de Bioquímica y Biología Molecular*, Campus Universitario de Rabanales, Edificio Severo Ochoa, 14071-Cordoba.
- Forsythe, W. (1975). *Física de suelos: manual de laboratório* (Vol. 25). Lica.
- Garçao Curiao, T. I. (2014). *Análisis fenotípico, genómico y bioinformático de los elementos genéticos asociados a resistencia a antibióticos y biocidas en enterobacterias.*
- Hernández-León, R., Velázquez-Sepúlveda, I., Orozco-Mosqueda, M. C., & Santoyo, G. (2010). *Metagenómica de suelos: grandes desafíos y nuevas oportunidades biotecnológicas*. Phyton (Buenos Aires), 79(2), 133-139.
- Leblic, M. I. P., Bullido, J. R., Turmero, A., Blánzquez, A., Piñeiro, J. P., Fernández, M. E. A., & Cutuli, M. H. (2010). *Estudio de la diversidad microbiana en suelos de vertederos de residuos sólidos urbanos*. In Estudio multidisciplinar de vertederos sellados: caracterización y pautas de recuperación (pp. 97-108). Servicio de Publicaciones.
- Low, A.J. 1972. *The effect of cultivation on the structure and other physical properties of grassland and arable soils (1945-1970).* Journal of Soil Science 23:363-380.
- Lozada, A. E., Lagarda, G. G., Jiménez, A. M., & Zapata, F. B. (2004). *Diversidad bacteriana del suelo: métodos de estudio no dependientes del cultivo microbiano e implicaciones biotecnológicas.*
- Maass Franco (2009). *Estimación de la captura de carbono en zonas forestales, el caso del Parque Nacional Nevado de Toluca*. Universidad Autónoma del Estado de México. Toluca, Estado de México. 136 pág.
- Mijangos, I., Vallejo Rojas, V. B., & Garbisu, C. (2010). *Biodiversidad edáfica como bioindicador de la salud del suelo mediante métodos moleculares.*
- Navarro-Noya YE, Gomez-Acata S, Montoya-Ciriaco N, Rojas-Valdez A, Suarez-Arriaga MC, Valenzuela-Encinas C, Jimenez-Bueno N, Velhulst N, Dendooven L (2013). *Relative impacts of tillage, residue management and crop-rotation on soil bacterial communities in a semi-arid agroecosystem.* Soil Biol Biochem 68:86-95.
- Nogales. B. 2005. *"La microbiología del suelo en la era de la biología molecular: descubriendo la punta del iceberg"*. Ecosistemas. 14(2): 1-11.
- Palomino-Camargo, C., & González-Muñoz, Y. (2014). *Técnicas moleculares para la detección e identificación de patógenos en alimentos: ventajas y limitaciones.* Revista Peruana de Medicina Experimental y Salud Publica, 31(3), 535-546
- Perilla, R. A. P., Bubano, M., Sierra, S., Torres, K., Carrascal, A. K., & Reyes, M. M. M. (2005). *Estandarización de la extracción de ADN y validación de la PCR múltiple para detectar Listeria monocytogenes en queso, leche, carne de res y pollo.* Universitas Scientiarum, 10(2), 61-78.
- Rodicio, M., & del Carmen Mendoza, M. (2004*). Identificación bacteriana mediante secuenciación del ARNr 16S: fundamento, metodología y aplicaciones en microbiología clínica.* Enfermedades infecciosas y microbiología clínica, 22(4), 238-245.
- Rodríguez Fuerte, V. L. R (2012). *Evaluación de la Expresión Diferencial de Genes de Materiales Contrastantes de la Colección Colombiana de Solanum phureja por su resistencia a Spongospora subterránea.*
- Rodríguez Sánchez, I. P., & Barrera Saldaña, H. A. (2004). *La reacción en cadena de la polimerasa a dos décadas de su invención.* Ciencia UANL, 7(3).
- Rodríguez, B. y S. Franco. 2003*. La identificación de servicios ambientales entre zonas urbanas y rurales: captura de carbono en el Parque Nacional Nevado de Toluca.* Toluca. p: 243-260.
- Rodríguez-Santiago, B., & Armengol, L. (2012). *Tecnologías de secuenciación de nueva generación en diagnóstico genético pre-y postnatal.* Diagnóstico Prenatal, 23(2), 56-66.
- Ruíz-Valdiviezo, V. M., Luna-Guido, M., Galzy, A., Gutiérrez-Miceli, F. A., & Dendooven, L. (2010). Greenhouse gas emissions and C and N mineralization in soils of Chiapas (México) amended with leaves of Jatropha curcas *L. Applied soil ecology*, 46(1), 17-25.
- Somma, M., & Querci, M. (2007). *Análisis de la presencia de organismos genéticamente modificados en muestras de alimentos. Extracción y purificación de ADN.* European Comission JRC.
- Tebbe, C. C., & Vahjen, W. (1993). *Interference of humic acids and DNA extracted directly from soil in detection and transformation of recombinant DNA from bacteria and yeast.* Applied and environmental microbiology, 59(8), 2657-2665.
- Valenzuela-Encinas C, Neria-González I, Alcántara-Hernández R, Enríquez-Aragón J, Estrada-Alvarado I, Hernández-Rodríguez C, Dendooven L, Marsch R. 2008. *Phylogenetic analysis of the archaeal community in an alkaline-saline soil of the former lake Texcoco (Mexico).* Extremophiles 12: 247-254.

## *Manuales*

- 454 Systems Brochure Spread, Roche Diagnostics 2010. Germany
- Quant-iT™ PicoGreen ® dsDNA Reagent and Kits, 2008. Invitrogen.
- GS FLX Amplicon DNA Library Preparation Method Manual, 2007. Roche Diagnostics. Germany
- PowerSoil® DNA Isolation Kit, MO BIO Laboratories. USA

## *Páginas de Internet*

<http://www.fao.org/docrep/013/i1757e/i1757e.pdf>

Fecha de consulta: 2 de febrero 2014.

[http://www.conanp.gob.mx](http://www.conanp.gob.mx/) 

Fecha de consulta: 4 de marzo 2014.

<https://www.thermofisher.com/mx/es/home/brands/invitrogen.html>

Fecha de consulta: 16 de Febrero 2016.

[http://www.mexicodesconocido.com.mx](http://www.mexicodesconocido.com.mx/)

Fecha de consulta: 11 de febrero 2015.

<http://monimorocho.blogspot.mx/2014/05/prueba-de-pcr.html> Fecha de consulta: 23 de febrero 2016.

<https://lifescience.roche.com/> Fecha de consulta: 11 de febrero 2016.

42